AMA-2012 - Toulouse, 23 janvier 2012

**Sur l'utilisation de l'entropie humide dans les paramétrisations de la turbulence.**

> Pascal MARQUET (Météo-France. DPrévi / LABO) Jean-François Geleyn(Météo-France. CNRM)

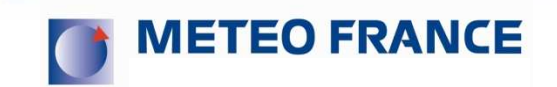

- *1) Motivations : pourquoi s'intéresser à l'entropie ? (humide)*
- *2) <u>Comment calculer</u> l'entropie (humide) ?*  $\frac{1}{n}$  *s* = *Cste* +  $c_{pd}$  *ln(* $\theta_{s}$ ) *3) Applications : Strato-cumulus … Turbulence ? 4*) *Turbulence* : variables conservatives  $\left[\left(\theta_s, q_t\right)\right]$  et  $N^2$  ?
- *5*) <u>Conclusions</u> <u>Perspectives</u>  $\rightarrow$  <u>exposé de J-F. Geleyn</u> ...

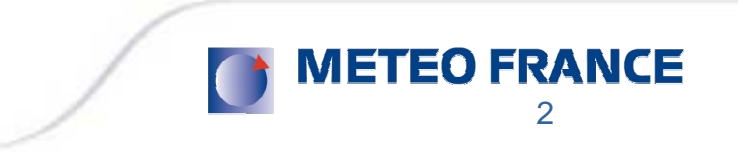

# *1) Motivations : pourquoi s'intéresser à l'entropie ? (humide)*

- *2)*  $Comment *calculate l'entropic (humide) ?* 
$$
s = \text{Cste} + c_{pd} \ln(\theta_s)
$$$ </u>
- *3) Applications : Strato-cumulus … Turbulence ?*
- *4) Turbulence : variables conservatives* **(**θ*<sup>s</sup>, <sup>q</sup><sup>t</sup>* **)** *et N<sup>2</sup> ?*
- *5*) <u>Conclusions</u> <u>Perspectives</u>  $\rightarrow$  <u>exposé de J-F. Geleyn</u> ...

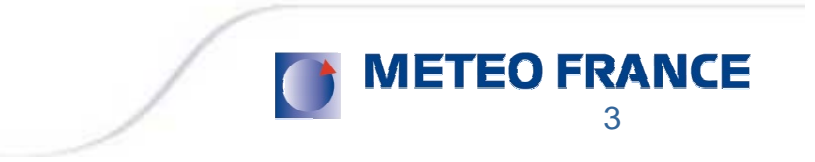

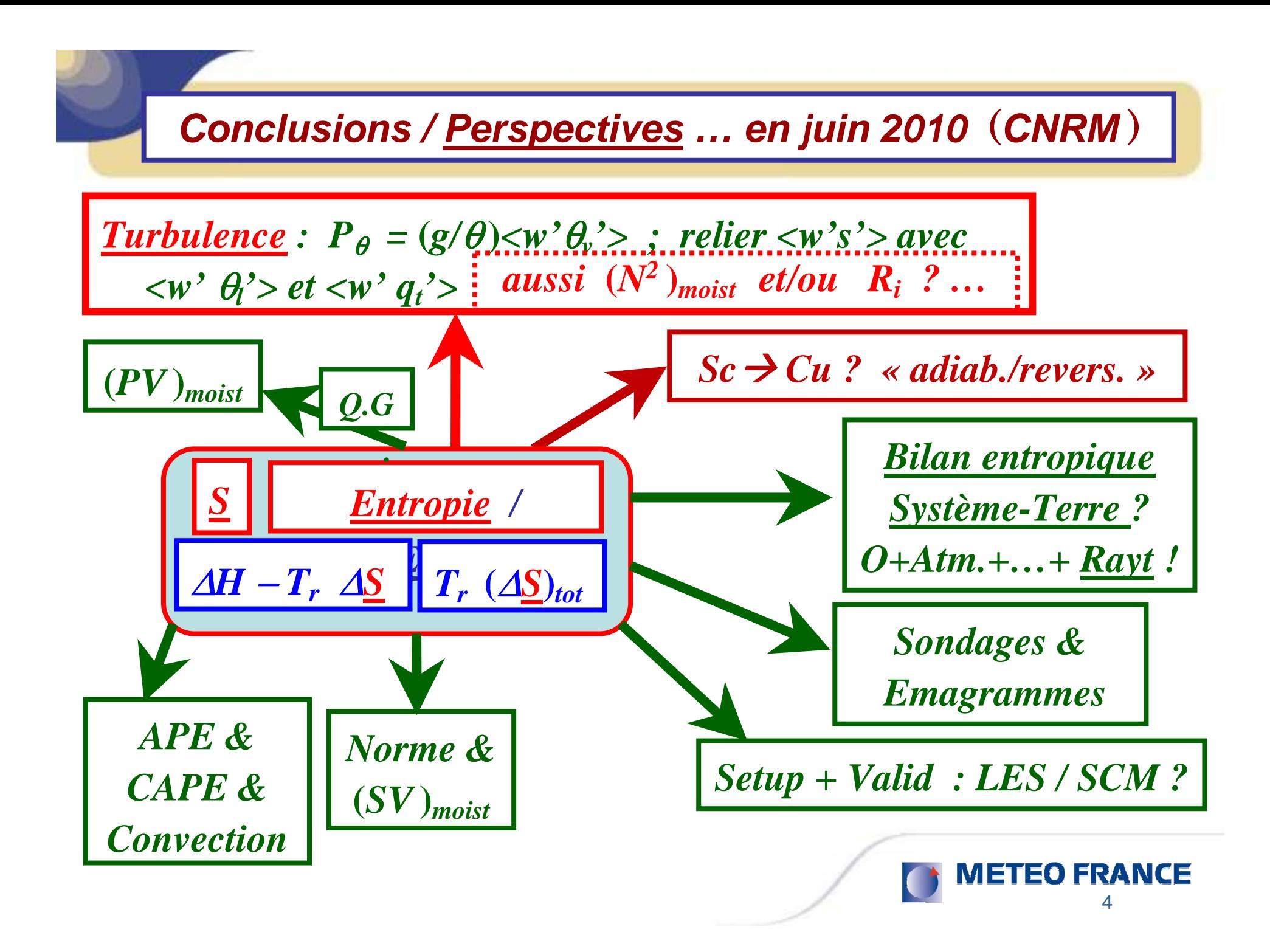

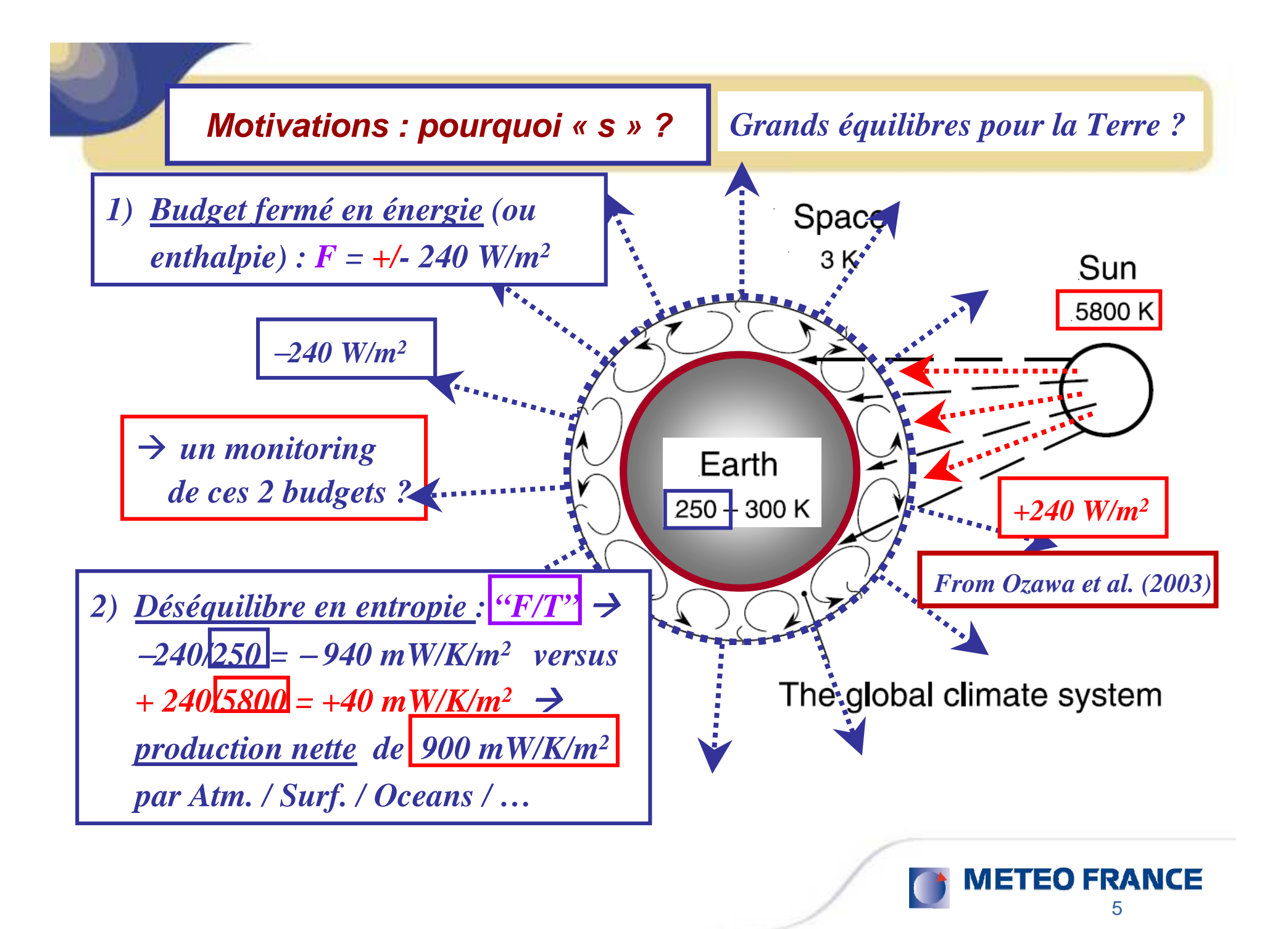

## Bilan global de l'entropie : sources / puits ?

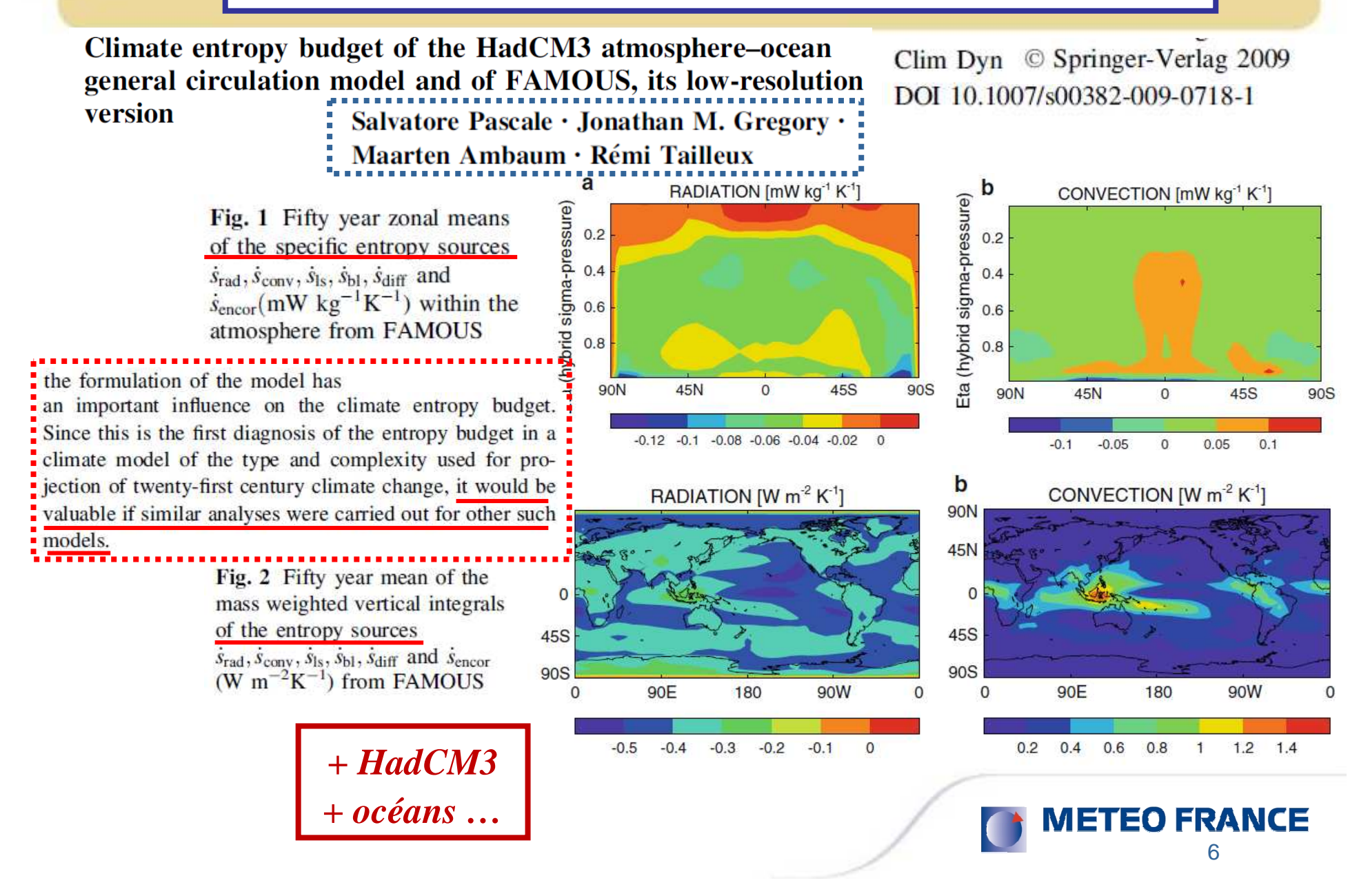

| Entropy | Entropy                                                                      |            |                              |
|---------|------------------------------------------------------------------------------|------------|------------------------------|
| Entropy | $dS = \frac{\delta Q}{T}$                                                    | $Equation$ | $\left[ p = \rho RT \right]$ |
| Common  | $c_p(T)$ constant : $\left[ S = S_0 + c_p \ln(T/T_0) - R \ln(p/p_0) \right]$ |            |                              |

$$
S = S_{ref} + c_p \ln(\theta)
$$
  
\n
$$
S_{ref} = S_0 - c_p \ln(T_0)
$$
  
\n
$$
S_{ref} = S_0 - c_p \ln(T_0)
$$

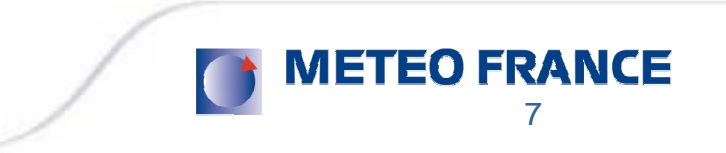

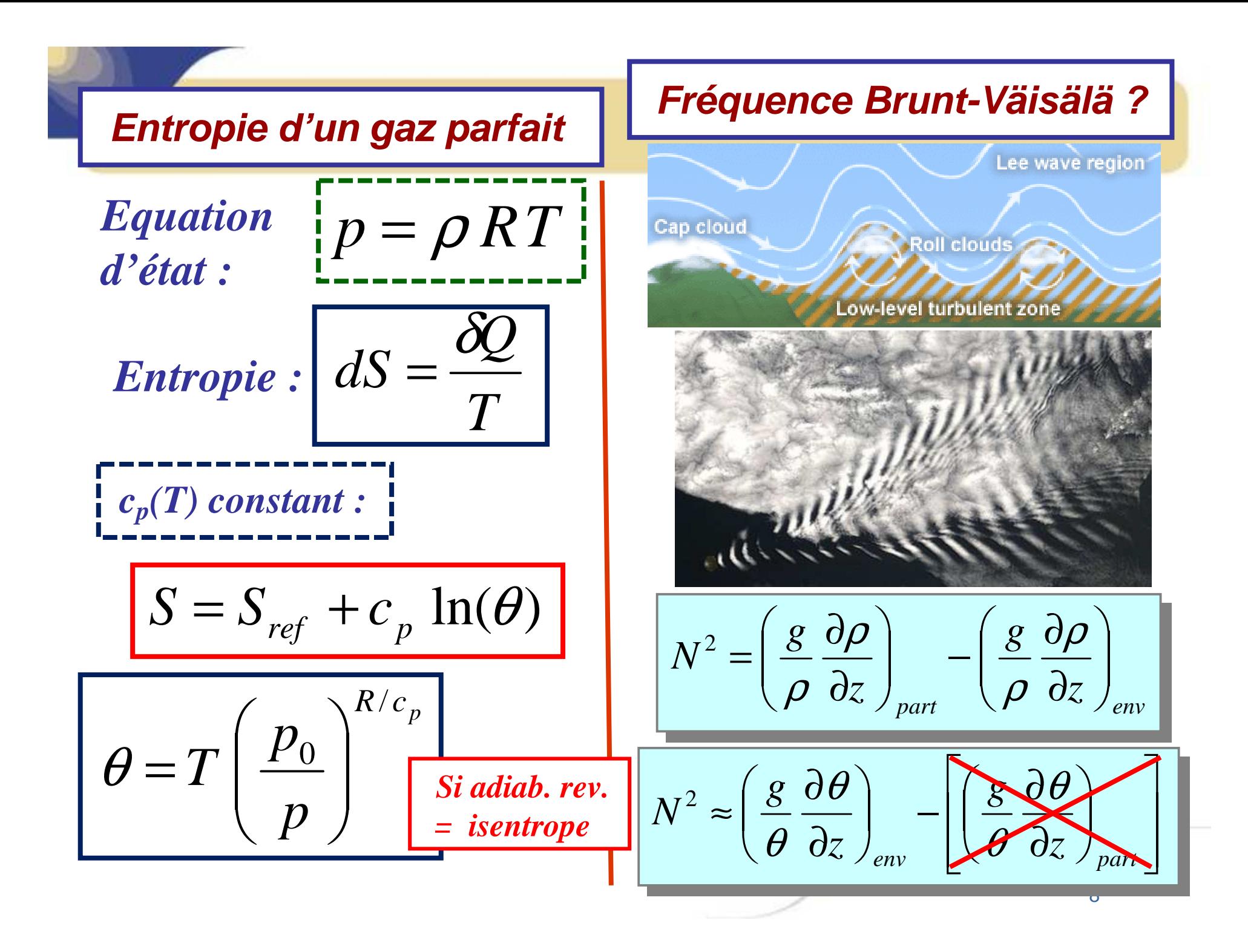

*1) Motivations : pourquoi s'intéresser à l'entropie ? (humide)*

*2) <u>Comment calculer</u> l'entropie (humide) ?*  $\frac{1}{2}$  *s* = *Cste* +  $c_{pd}$  *ln(* $\theta_{\rm s}$ ) *3) Applications : Strato-cumulus … Turbulence ? 4) Turbulence : variables conservatives* **(**θ*<sup>s</sup>, <sup>q</sup><sup>t</sup>* **)** *et N<sup>2</sup> ? 5*) <u>Conclusions</u> – <u>Perspectives</u>  $\rightarrow$  <u>exposé de J-F. Geleyn</u> ...

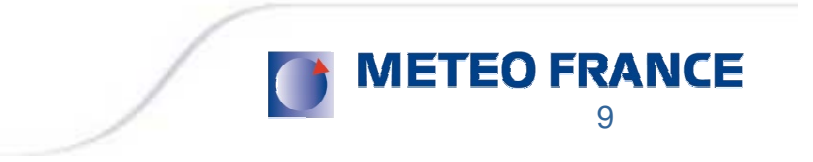

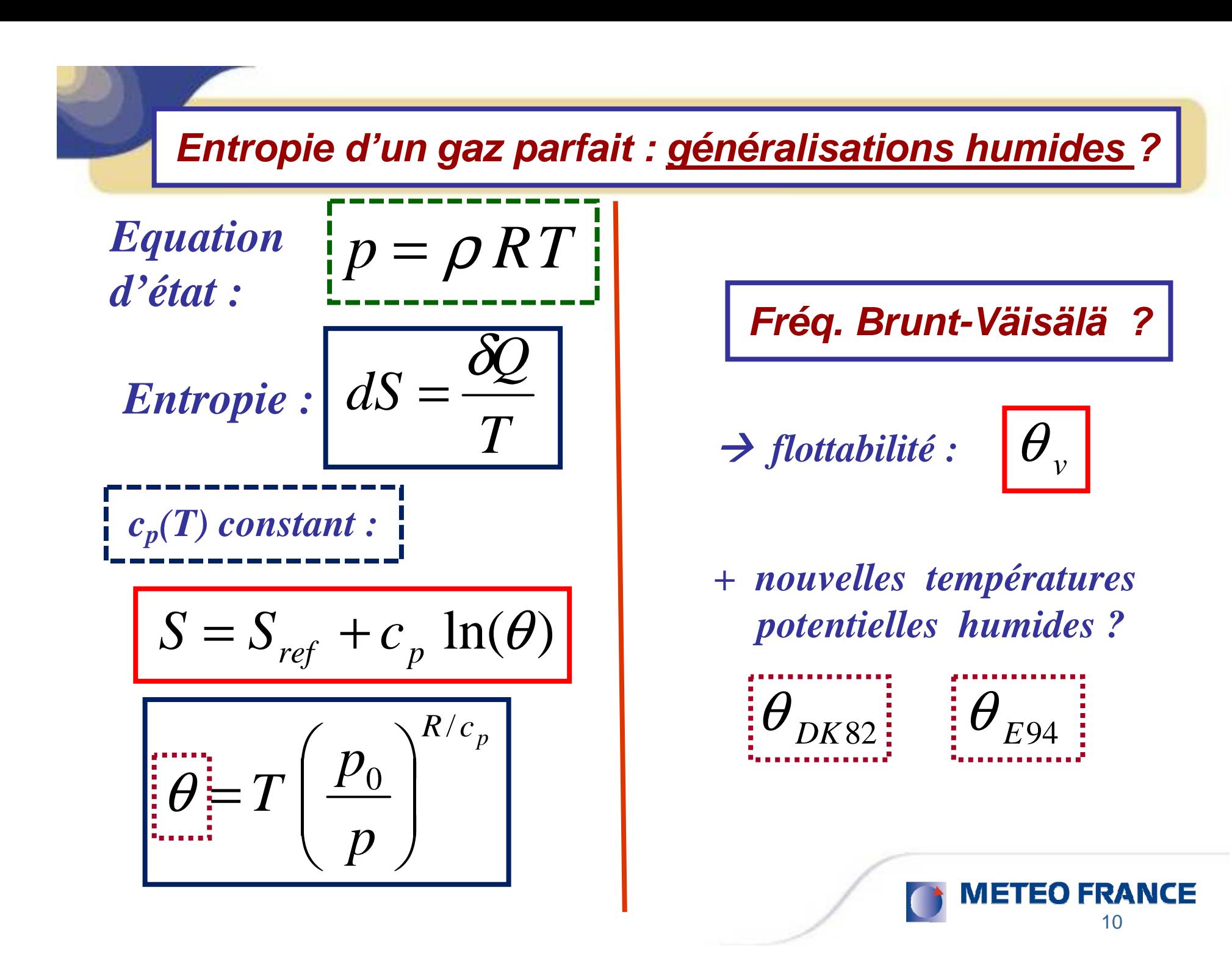

# $L$ 'entropie «  $s \times \leftarrow \rightarrow \theta_l$  ou  $\theta_E$  ?

**B**etts (1973) / 
$$
\theta_l
$$
:  
\n
$$
0 = \frac{ds}{1+r_t} \approx c_{pd} \frac{d\theta_l}{\theta_l} \approx c_{pd} \frac{d\theta}{\theta} - \frac{L_v(T)}{T} dq_l,
$$
\n
$$
\text{et si } dq_t = 0: \qquad 0 = \frac{ds}{1+r_t} \approx c_{pd} \frac{d\theta_{ES}}{\theta_{ES}} \approx c_{pd} \frac{d\theta}{\theta} + \frac{L_v(T)}{T} dq_S.
$$

# *Conclusions :*

- *1)* <sup>θ</sup>*<sup>l</sup> certes « conservatif » (i.e. conservé si adiab. réserv. fermé) : mais termes*  $ds/(1+r_t)$  et  $dq_t = 0$  et  $L_{vap}(T)/T = C$ ste  $\ldots$  ??
- *2) Donc : ni*  $\theta$  *ni*  $\theta$ *<sup>E</sup> <i>ne sont une mesure de l'entropie !*
- *3) Donc : recherche de la formulation de l'entropie (humide) …*

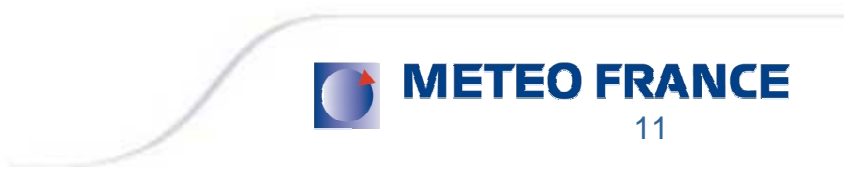

*Calculs de s*  $\rightarrow \theta_s \rightarrow (\theta_s)_1$  (1/3)

Definition of a moist entropy potential temperature: application to FIRE-I data flights

Q. J. R. Meteorol. Soc. 137: 768-791, April 2011 A Météo-France, DPrévi/Labo, Toulouse, France

 $\frac{1}{\text{Entropy:}}$   $\boxed{s = a_1 s_1 + a_2 s_2 + a_3 s_3 + a_4 s_4 + a_5 s_5}$ *point:*  $s = q_d s_d + q_v s_v + q_l s_l + q_i s_i$  **H**auf & Höller (1987) *qdLe but :qv ql*  $\vert s \vert = s_{ref} + c_{pd} \ln(\theta_s)$ *qi*  $s_{ref}$  = Cste  $s \leftrightarrow \theta_s$ ? *Les constantesdeviennent "actives" !(dépendantes de qd , q<sup>v</sup> , …)*

12

Pascal Marquet

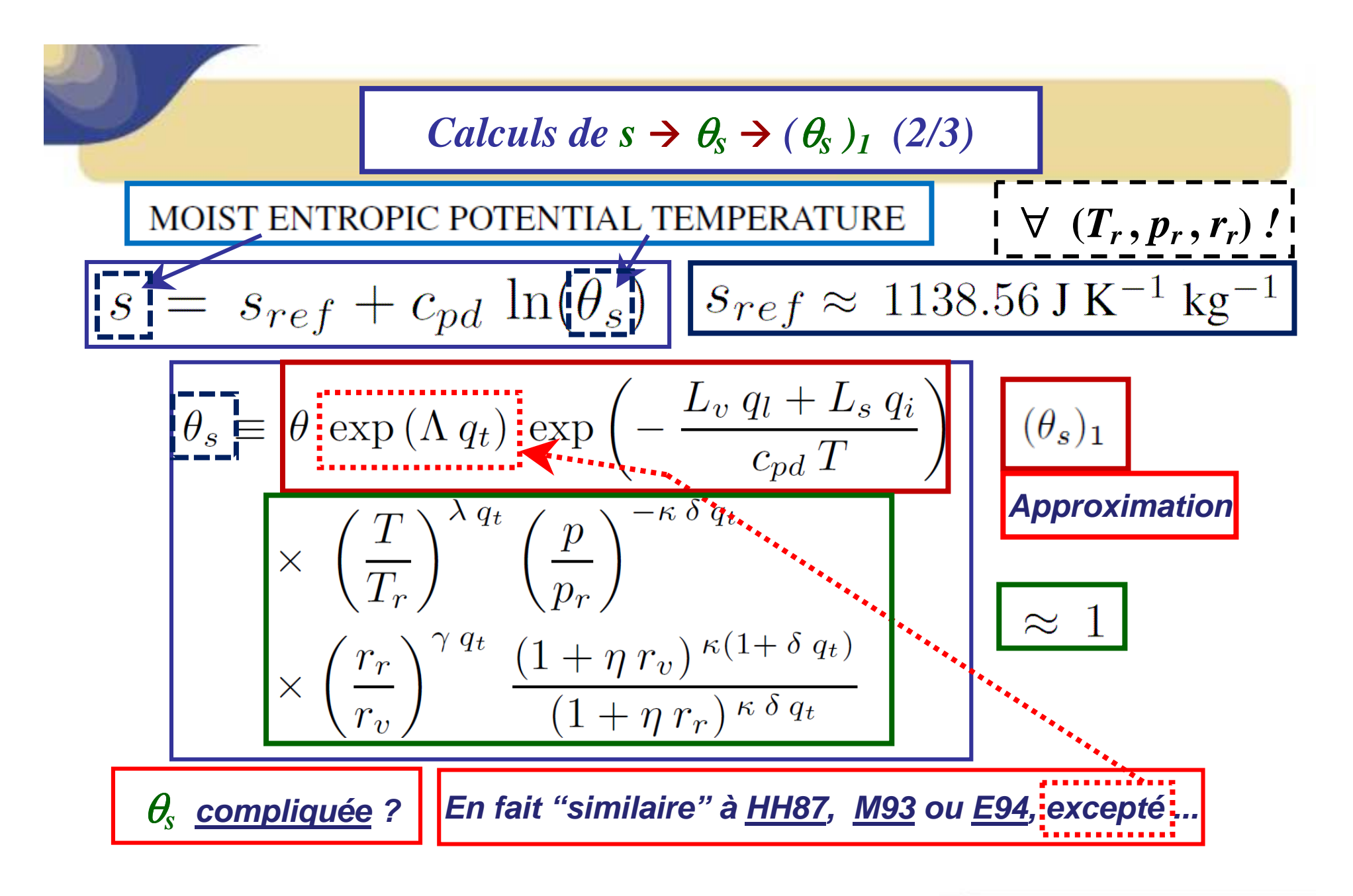

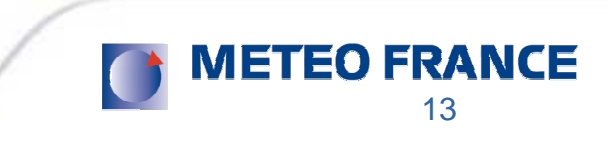

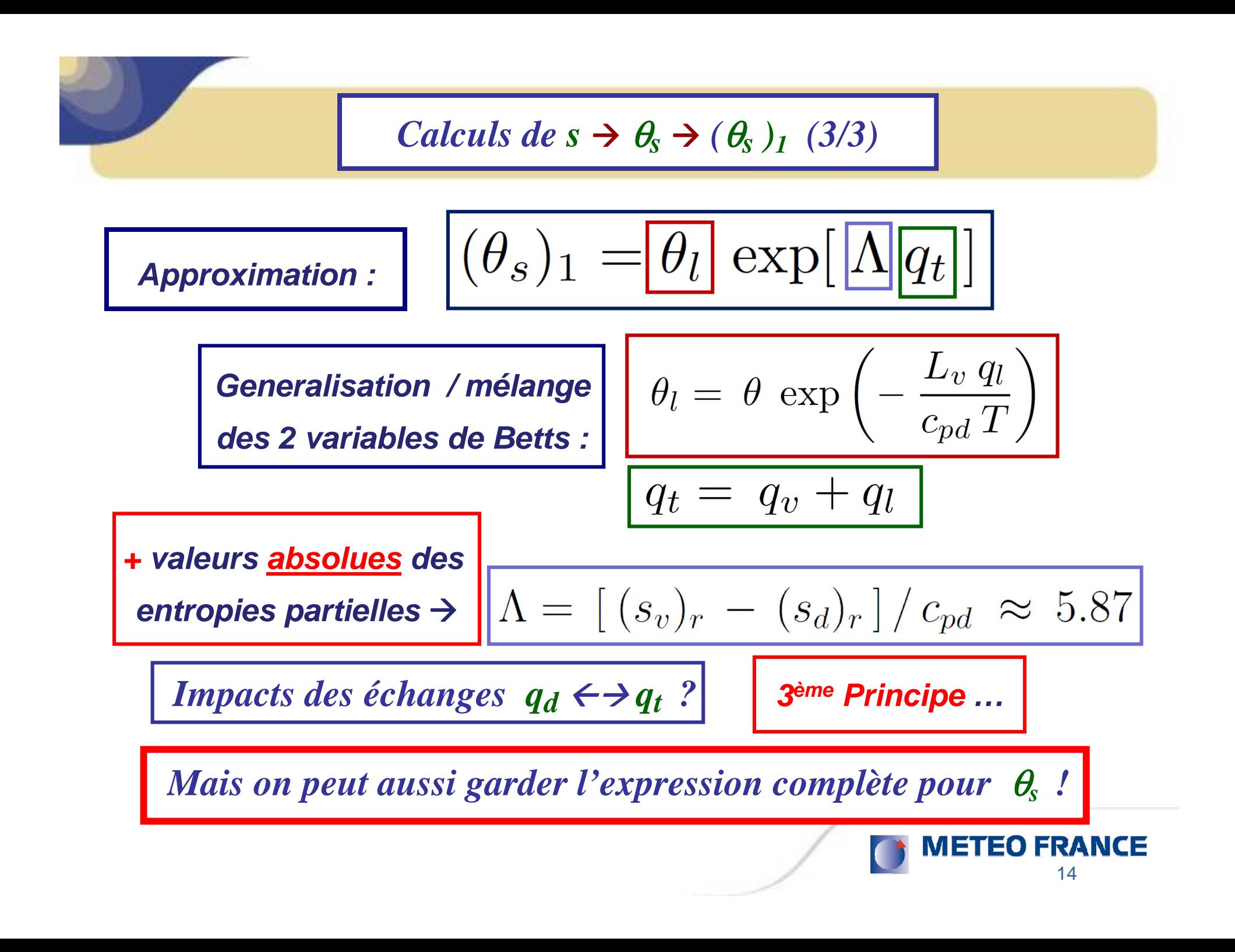

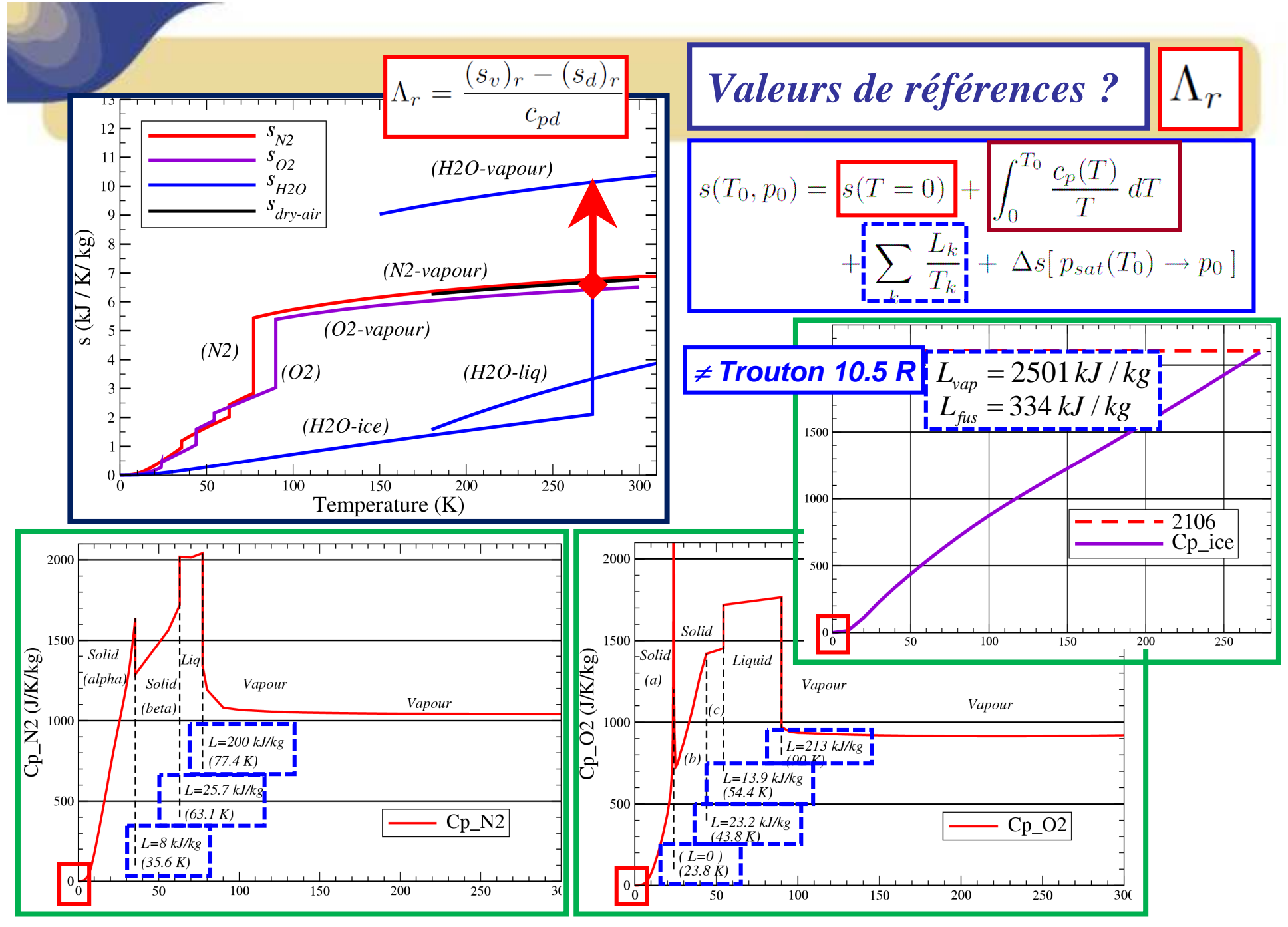

15

*1) Motivations : pourquoi s'intéresser à l'entropie ? (humide)*

- *2)*  $Comment *calculate l'entropic (humide) ?* 
$$
s = \text{Cste} + c_{pd} \ln(\theta_s)
$$$ </u>
- *3) Applications : Strato-cumulus … Turbulence ?*

*4) Turbulence : variables conservatives* **(**θ*<sup>s</sup>, <sup>q</sup><sup>t</sup>* **)** *et N<sup>2</sup> ?* 

*5*) <u>Conclusions</u> – <u>Perspectives</u>  $\rightarrow$  <u>exposé de J-F. Geleyn</u> ...

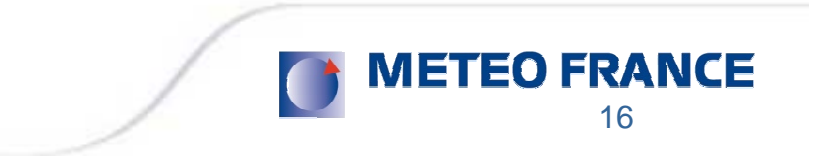

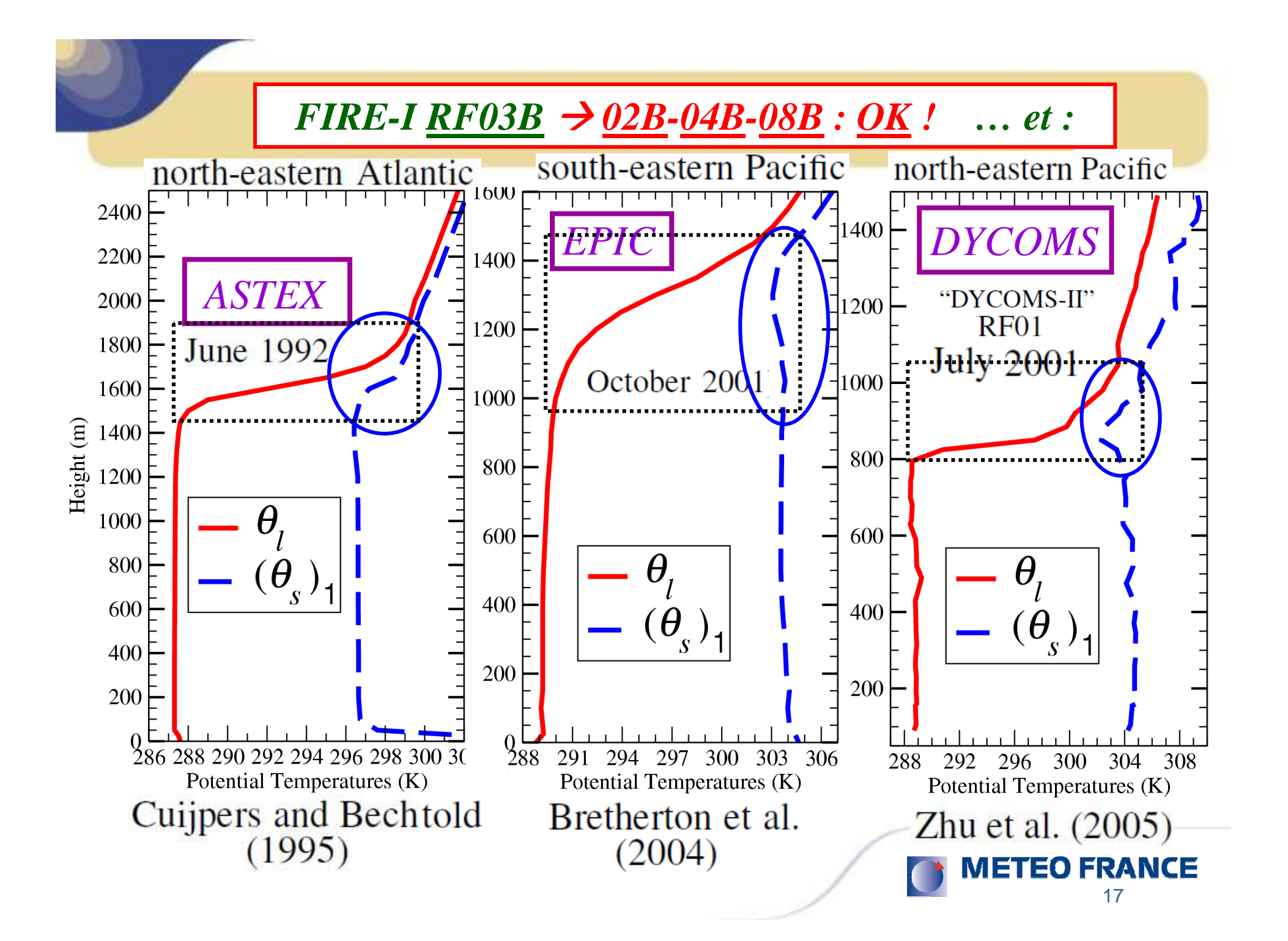

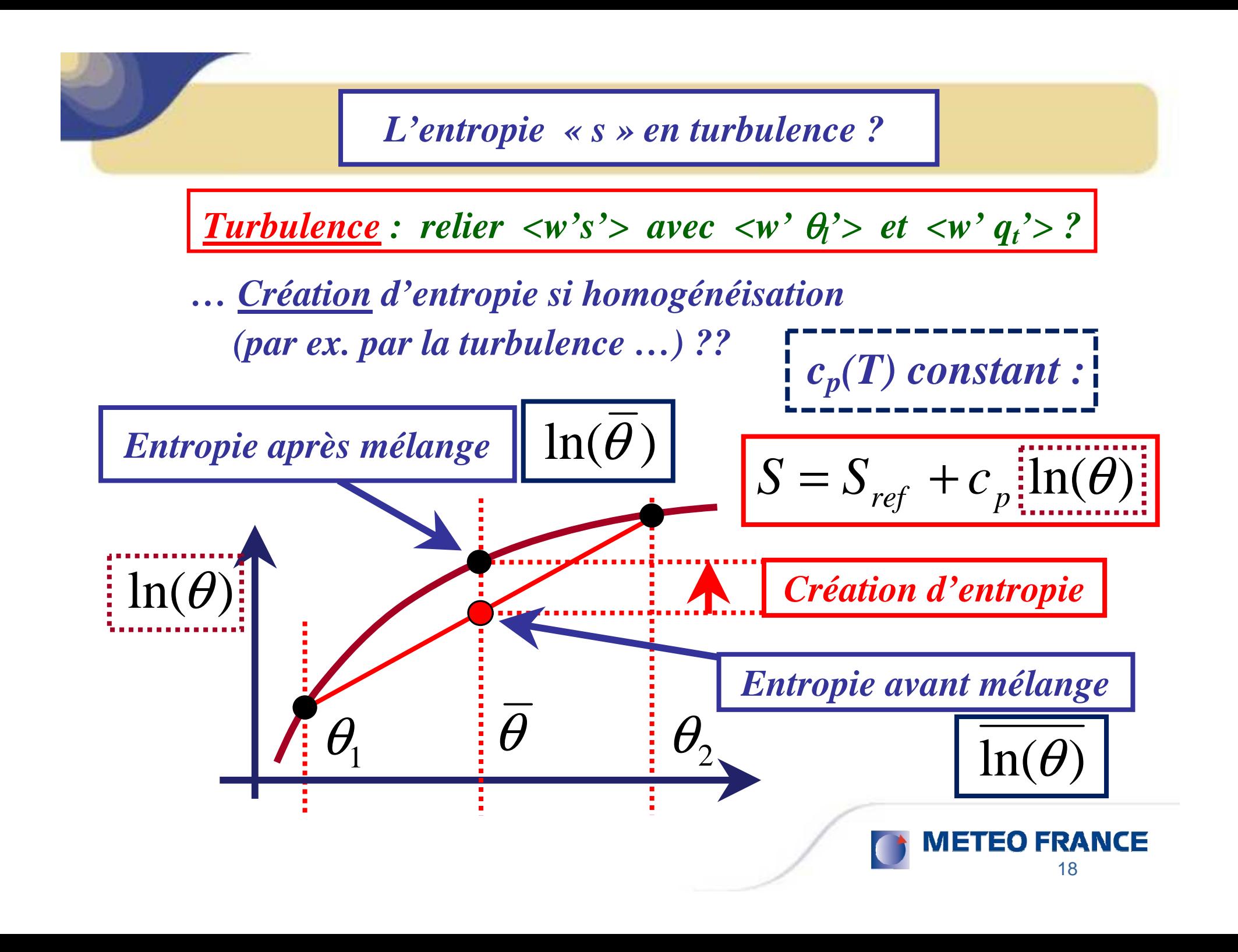

*1) Motivations : pourquoi s'intéresser à l'entropie ? (humide)*

*2)*  $Comment *calculate l'entropic (humide) ?* 
$$
s = \text{Cste} + c_{pd} \ln(\theta_s)
$$$ </u>

*3) Applications : Strato-cumulus … Turbulence ?*

*4) Turbulence : variables conservatives* **(**θ*<sup>s</sup>, <sup>q</sup><sup>t</sup>* **)** *et N<sup>2</sup> ?* 

*5*) <u>Conclusions</u> – <u>Perspectives</u>  $\rightarrow$  <u>exposé de J-F. Geleyn</u> ...

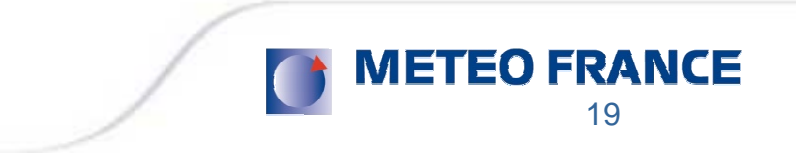

*Fréquence de Brunt-VäisäläN<sup>2</sup> / Marquet-Geleyn QJRMS (review)*

*Traditionnelement :*

 $\mathbf{R}$ *variables conservatives :* 

 $s, q_t$ 

 $\overline{\partial z}$ 

 $\partial$ 0

 $\boldsymbol{g}$ 

$$
N_m^2 = \left(\frac{g}{\rho} \frac{\partial \rho}{\partial z}\right)_{par.} - \left(\frac{g}{\rho} \frac{\partial \rho}{\partial z}\right)_{env.}
$$

*développement du gradient :*

 $\frac{1}{2}N_m^2$ 

*Hydrostatique :*

 $\rho(s,q_t,$ 

$$
\int_{0}^{1} dp = -\rho g dz
$$

*En variables conser* 

| Variables conservatives : | $\frac{1}{\theta} \frac{\partial \rho}{\partial z} = \frac{\partial \rho}{\partial s} \Big _{p,q_t} \frac{\partial s}{\partial z} + \frac{\partial \rho}{\partial q_t} \Big _{p,s} \frac{\partial q_t}{\partial z} + \frac{\partial \rho}{\partial p} \Big _{s,q_t} \frac{\partial p}{\partial z}$ \n |   |   |   |   |   |   |   |   |   |   |   |   |   |   |   |   |   |   |   |   |   |   |   |   |   |   |   |   |   |   |   |   |   |   |   |   |   |   |   |   |   |   |   |   |   |   |   |   |   |   |   |   |   |   |   |   |   |   |   |   |   |   |   |   |   |   |   |   |   |   |   |   |   |   |   |   |   |   |   |   |   |   |   |   |   |
|---------------------------|----------------------------------------------------------------------------------------------------|---|---|---|---|---|---|---|---|---|---|---|---|---|---|---|---|---|---|---|---|---|---|---|---|---|---|---|---|---|---|---|---|---|---|---|---|---|---|---|---|---|---|---|---|---|---|---|---|---|---|---|---|---|---|---|---|---|---|---|---|---|---|---|---|---|---|---|---|---|---|---|---|---|---|---|---|---|---|---|---|---|---|---|---|---|
| Hydrostatique :           |                                                                                                    |   |   |   |   |   |   |   |   |   |   |   |   |   |   |   |   |   |   |   |   |   |   |   |   |   |   |   |   |   |   |   |   |   |   |   |   |   |   |   |   |   |   |   |   |   |   |   |   |   |   |   |   |   |   |   |   |   |   |   |   |   |   |   |   |   |   |   |   |   |   |   |   |   |   |   |   |   |   |   |   |   |   |   |   |   |
| 1                         | 1                                                                                                    | 1 | 1 | 1 | 1 | 1 | 1 | 1 | 1 | 1 | 1 | 1 | 1 | 1 | 1 | 1 | 1 | 1 | 1 | 1 | 1 | 1 | 1 | 1 | 1 | 1 | 1 | 1 | 1 | 1 | 1 | 1 | 1 | 1 | 1 | 1 | 1 | 1 | 1 | 1 | 1 | 1 | 1 | 1 | 1 | 1 | 1 | 1 | 1 | 1 | 1 | 1 | 1 | 1 | 1 | 1 | 1 | 1 | 1 | 1 | 1 | 1 | 1 | 1 | 1 | 1 | 1 | 1 | 1 | 1 | 1 | 1 | 1 | 1 | 1 | 1 | 1 | 1 | 1 | 1 | 1 | 1 | 1 | 1 | 1 | 1 |

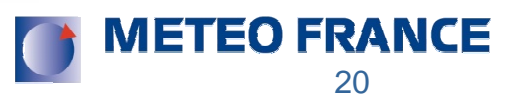

*Comparaisons* θ*s et (*θ*<sup>s</sup> )1 Emanuel (1994) Pauluis (2010) ?*

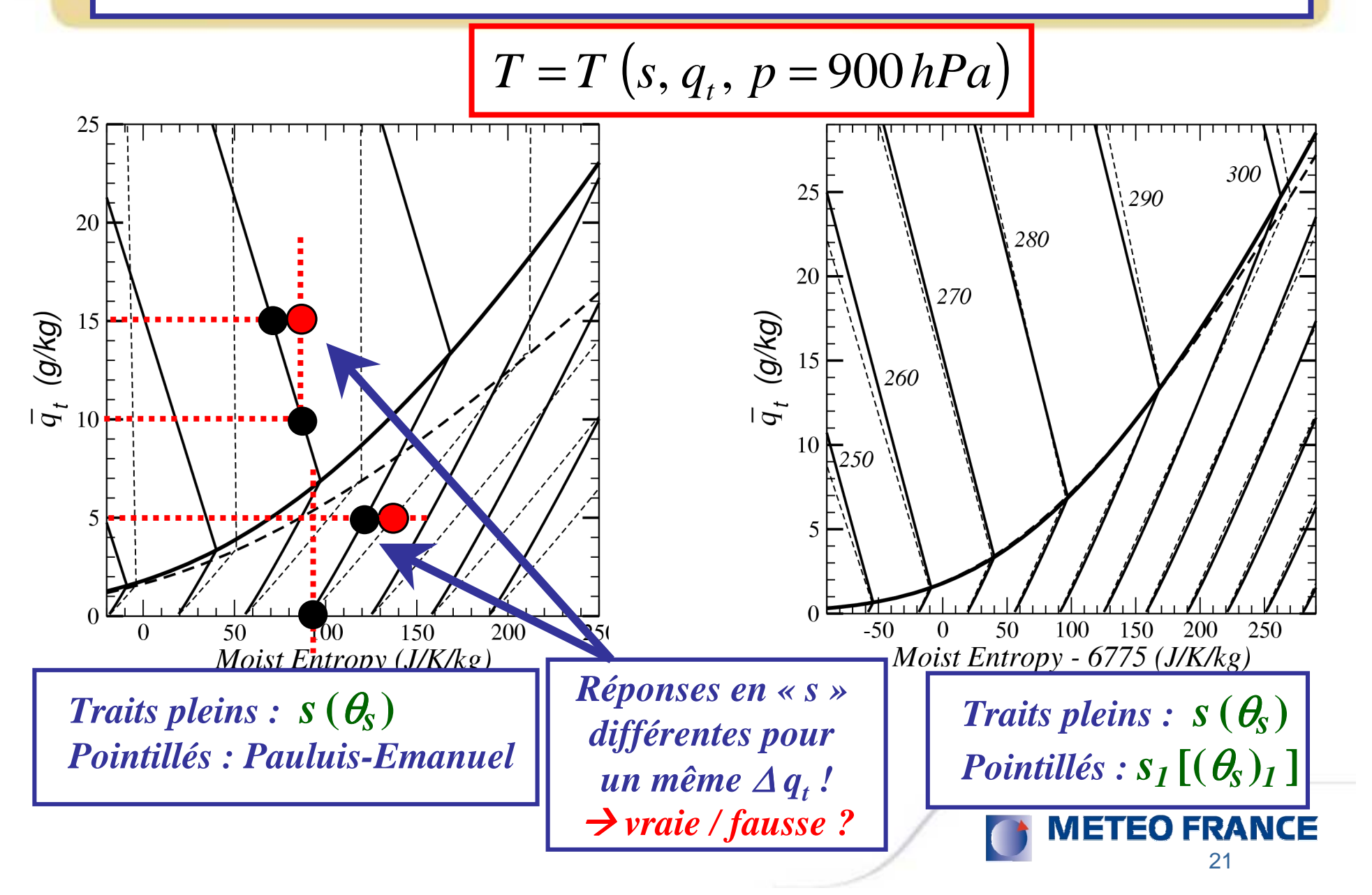

#### **Fréquence de Brunt-Väisälä**  $N^2$  / Marquet-Geleyn QJRMS (review)

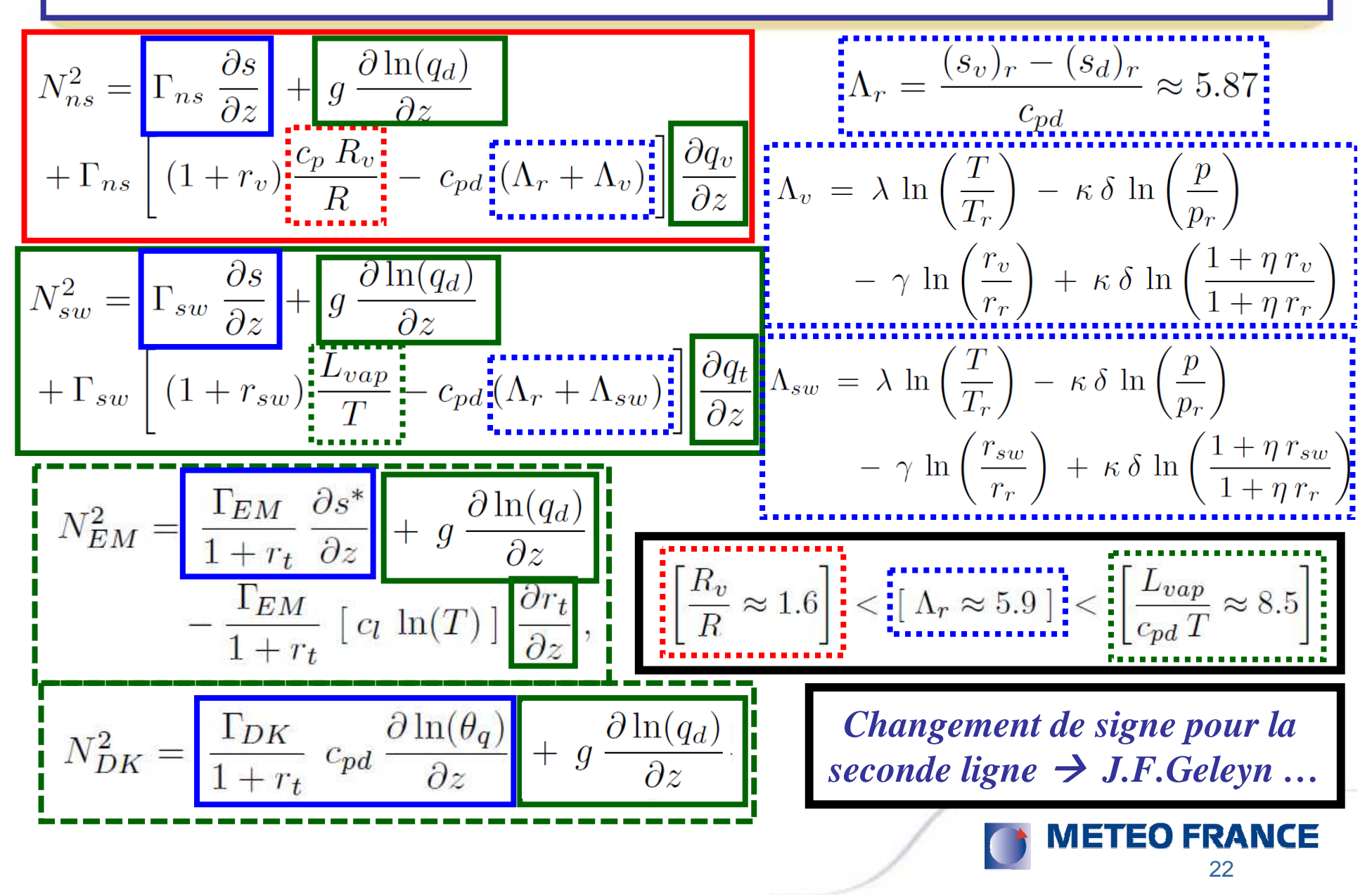

# $\left| {\textit{Fréquence de Brunt-Väisälä N}^2}/{\textit{Marguet-Geleyn QJRMS (review)}} \right|$

$$
N^{2}(C) = g \left[ M(C) \left( \frac{\partial \ln(\theta_{s})}{\partial z} \right)_{E} + g \left( \frac{\partial \ln(q_{d})}{\partial z} \right)_{E} \right]
$$
  
+  $g \left[ M(C) \left[ F(C) \right] \left[ (1 + r_{v}) \frac{R_{v}}{R} \right]_{E} \left( \frac{\partial q_{t}}{\partial z} \right)_{E}$   
-  $g \left[ M(C) \right] \left[ \Lambda_{r} + \Lambda_{v} \right]_{E} \left( \frac{\partial q_{t}}{\partial z} \right)_{E}$   
Formulation unifiée de N<sup>2</sup>  
F(C) = 1 + C  $\left[ \frac{L_{vap}}{c_{p} T R_{v}} \frac{R}{R_{v}} - 1 \right]_{E}$   
 $D_{C} = (1 + \eta r_{v})_{E} \left( \frac{L_{vap} q_{v}}{R_{d} T_{v}} \right)_{E}$   
 $M(C) = \frac{1 + D_{C}}{1 + D_{C} F(C)}$   

$$
M(C) = \frac{1 + D_{C}}{1 + D_{C} F(C)}
$$

- *1) Motivations : pourquoi s'intéresser à l'entropie ? (humide)*
- *2)*  $Comment *calculate l'entropic (humide) ?* 
$$
s = \text{Cste} + c_{pd} \ln(\theta_s)
$$$ </u>
- *3) Applications : Strato-cumulus …*

*Turbulence ?*

- *4) Turbulence : variables conservatives* **(**θ*<sup>s</sup>, <sup>q</sup><sup>t</sup>* **)** *et N<sup>2</sup> ?*
- *5) Conclusions – Perspectives*

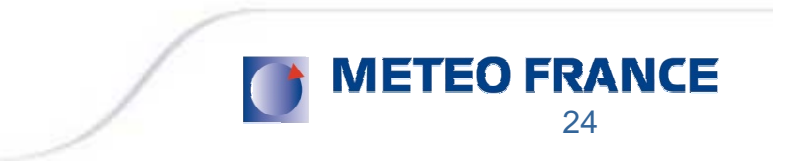

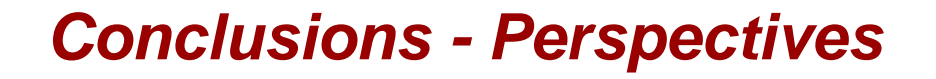

*a) On peut calculer une entropie (humide) :*  $\,$  $s = C$ *ste +*  $\,_{pd}$  *ln(* $\,\theta_{\!S}$  *)* 

- *b) Applications : Strato-cumulus … Turbulence humide …variables conservatives :*  **(**θ*<sup>s</sup>, qt***)** *… en particulier N<sup>2</sup>*
- $c) \rightarrow exposé de J-F. Geleyn$ *…*
- *d) Applications : autres prospectives : … Enthalpie et PV humides ( Dprévi/LABO) … en 2013 ?*

*Merci ! Questions ?*

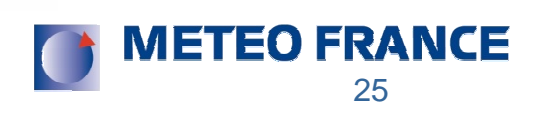